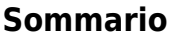

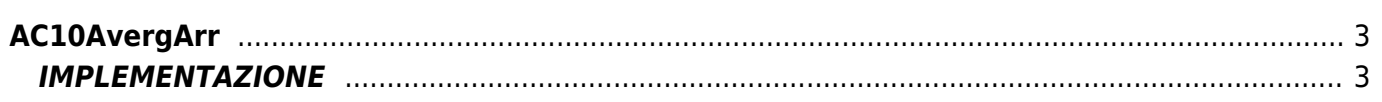

# <span id="page-2-0"></span>**AC10AvergArr**

 $A = Array$ 

**C =** Funzioni di Calcolo

La funzione AverageArray calcola la media aritmetica tra gli elementi di un array.

## <span id="page-2-1"></span>**IMPLEMENTAZIONE**

### **AC10AvergArr (array, average, done)**

Parametri:

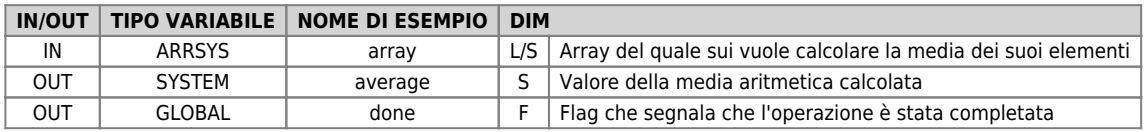

### **Esempio**

Trova la media aritmetica di tutti i valori inseriti nell'array e la pone nella variabile glMedia ad ogni fronte del flag "gfEsegui"

```
MAIN:
IF gfEsegui = 0<br>| ACI0AvergArr (array, average, done)<br>ENDIF <sup>glMedia = average</sup>
```
#### **Note**

La funzione esegue un WAIT nel caso la funzione impieghi più di 180 millisecondi per essere eseguita.

Documento generato automaticamente da **Qem Wiki** -<https://wiki.qem.it/> Il contenuto wiki è costantemente aggiornato dal team di sviluppo, è quindi possibile che la versione online contenga informazioni più recenti di questo documento.